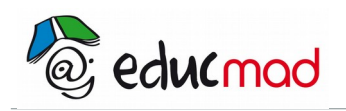

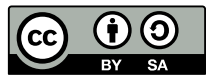

# ALGORITHMIQUE

# **1. Introduction**

## 1.1 Notion d'algorithme

Un algorithme est une suite d'instructions détaillées qui, si elles sont correctement exécutées, conduit à un résultat donné.

Exemple : La suite d'instructions suivante :

- 1. Choisir deux nombres réels.
- 2. effectuer leur somme.
- 3. Diviser le résultat par 2.
- 3. Énoncer le résultat obtenu

est un algorithme permettant d'obtenir la moyenne de deux nombres réels.

## 1.2 Pseudo-code

Les instructions doivent être formulées dans un langage compréhensible par l'exécutant. Dans le cas d'un humain, il s'agira du langage courant (langue maternelle), ; dans le cas d'une machine, il faudra recourir à un langage de programmation (assembleur, basic, C, java, php ...).

En algorithmique, nous utiliserons un langage situé à mi-chemin entre le langage courant et un langage de programmation appelé pseudo-code

La notion de pseudo-code peut varie d'un enseignant à un autre , mais le but est de mettre l'accent sur la logique algorithmique. Son avantage est la faculté de rester proche d'un langage informatique.

Dans notre pseudo-code, nous déclarerons les variables de la façon suivante :

x : nombre

y : texte

a, b, c : entiers.

Exemple :

Quelles seront les valeurs des variables a et b après l'exécution des instructions suivante ?

Variables a ,b : entier Début  $a \leftarrow 1$  $b \leftarrow a + 3$  $a \leftarrow 3$ Fin

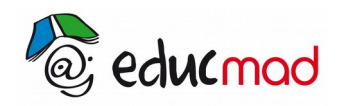

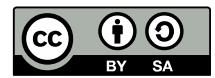

#### *Solution*

La valeur des variables est

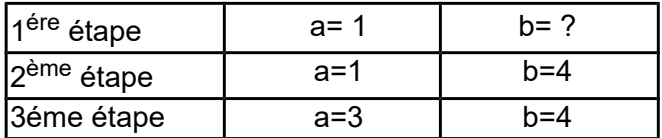

### 1.3 Les variables

En algorithmique, les variables sont des emplacements réservés dans la mémoire de l'ordinateur auxquels on attribue une étiquette.

Déclarer une variable c'est indiquer le nom et le type (nombre texte, tableau,…) d'une variable que l'on utilisera dans l'algorithme.

La déclaration des variables se fait au début de l'algorithme avant la première instruction

### 1.4 Les instructions d'entrée-sortie

Faire effectuer un calcul à une machine est magnifique… Mais il faut au moins être capable d'entrer des valeurs et il faut aussi que la machine puisse afficher un résultat !

Les instructions qui permettent de communiquer avec une machine s'appellent les instructions « d'entrée/sortie » ou de « lecture/écriture »

#### 1.4.1 Lecture

Dans un pseudo-code, on utilise l'instruction lire (ou *entrer*, ou *saisir*, etc.) suivie du nom d'une variable pour pouvoir saisir une valeur (en anglais cette instruction se nomme généralement *input*).

Lorsqu'elle rencontre une telle instruction, la machine s'arrête et attend que l'utilisateur entre une nouvelle valeur. Une fois la valeur saisie, la machine affecte la valeur saisie à la variable dont le nom figure après lire. Ensuite elle passe à l'instruction suivante .

Exemple :

Variable x : entier début algorithme lire x

y prend la valeur *<sup>x</sup>* 2

fin algorithme

 Cet algorithme demande d'entrer un nombre entier, de stocke la valeur de ce nombre dans la variable x, puis calculer le double du nombre entré et affecter ce double à la variable y.

#### 1.4.2 Écriture

Dans le pseudo-code on utilise l'instruction afficher suivie du nom d'une variable ou d'une constante (nombre, texte …) pour afficher une valeur (on peut également utiliser écrire ou print en anglais).

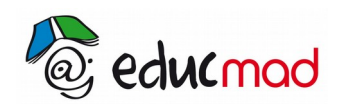

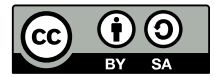

Pour afficher un texte on utilise des guillemets (simples ou doubles) :

Afficher 'Ce texte sera affiché'

Il est fréquent d'afficher un texte pour donner des consignes ou des informations à l'utilisateur.

Pour afficher le contenu d'une variable on fait suivre *« afficher »* du nom de la variable sans guillemet :... afficher

Exemple :

Variables

x, y, z : entiers

début

x prend la valeur 5

y prend la valeur 2x

z prend la valeur x+y+1

afficher z

fin de l'algorithme

## **2. Organigramme**

#### 2.1 Définition

l'organigramme est constitué de figures qui ont une signification complété par du texte. Ces figures suivent un ordre précis.

• Chaque programme commence par un début et se termine par une fin. Il y a donc des figures pour symboliser le début et la fin.

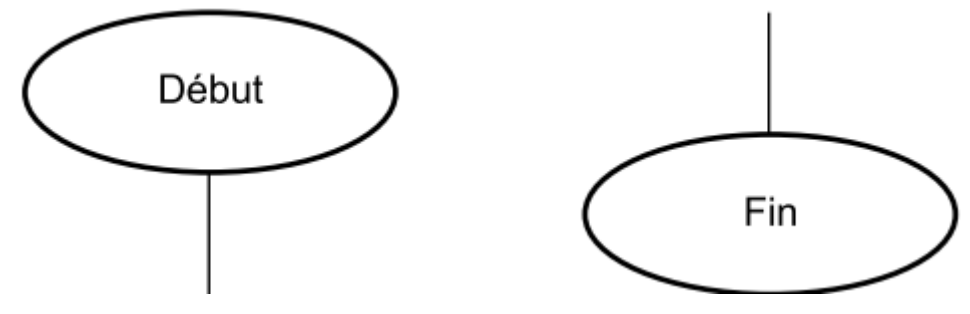

- Des flèches indiquent le sens du programme.
- Une instruction est symbolisé par un rectangle avec l'instruction inscrit à l'intérieure.

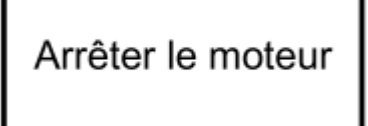

• Les entrées/sorties, variables sont symbolisés par un parallélogramme.

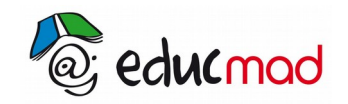

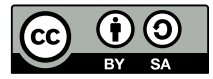

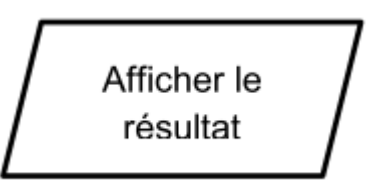

• Pour symboliser une condition simple, on utilise un losange.

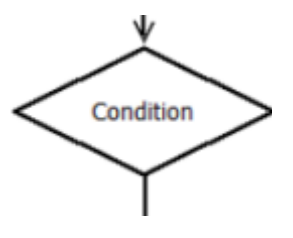

2.2 Organigramme de la résolution de a  $x + b = 0$ 

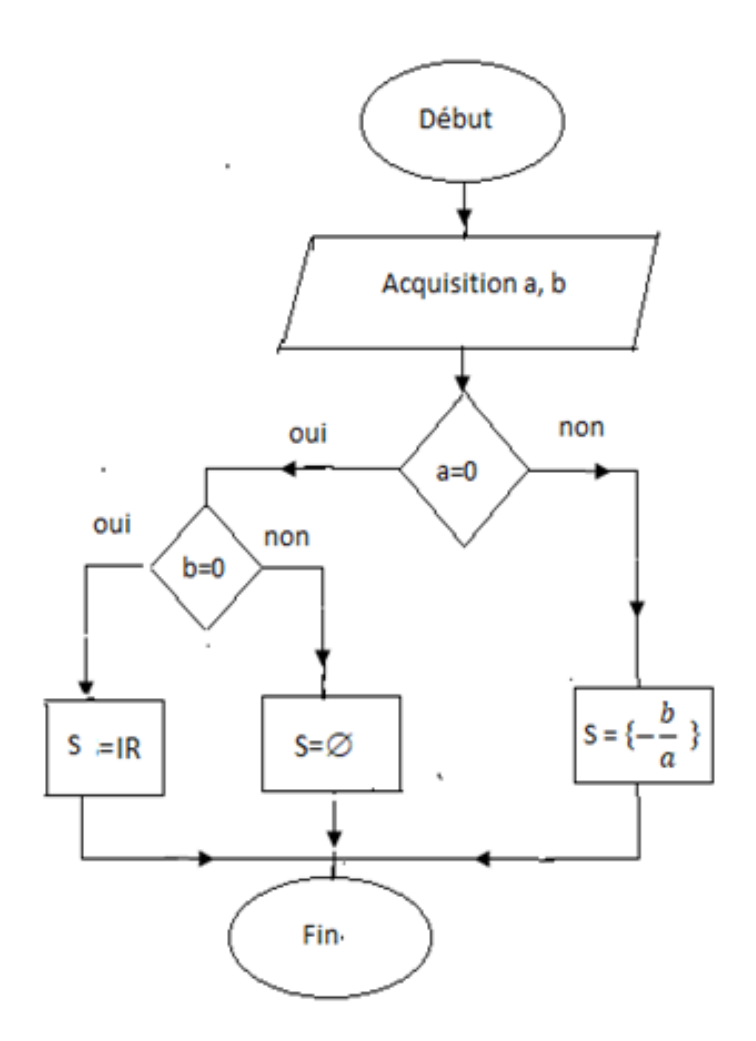